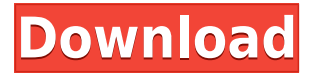

### **SACrypt Crack**

Features: Multifile encryption Optional password for file decryption (but if the user knows the decryption password, he/she will be able to decrypt any file) Support for non-English languages Compatible with all supported versions of Windows: 32 bit 64 bit XP Vista Windows 7 Windows 8/8.1 Windows 10 Encryption: All encryption/decryption operations are transparent to the user. "Encryption" shows up in the context menu when you right-click on a file. Encrypted files can be opened and will behave like any other file in the current folder (e.g. if you have copied a zip archive into the folder, files inside it will show up in Explorer). You can unpack the zip archive (using 7-zip, WinZip, WinRAR,...) and the contents of the zip archive will be readable. De-encryption: "Decryption" shows up in the context menu when you right-click on a file. De-encrypted files can be opened and will behave like any other file in the current folder (e.g. if you have copied a zip archive into the folder, files inside it will show up in Explorer). You can unpack the zip archive (using 7-zip, WinZip, WinRAR,...) and the contents of the zip archive will be readable. Notes: The user should be aware of the fact that once the files are encrypted and the password is wrong, the files can be lost or overwritten. The encryption/decryption process may take some time, depending on the size of the file and other factors. History: Version 1.0.1: Minor bugfix. Version 1.0: Initial release. Demo: Fullfeatured (encrypted/decrypted, password-protected) version of SACrypt Crack For Windows is available in SACrypt Crack Demo folder. It will work with all supported versions of Windows: 32 bit, 64 bit, XP, Vista, Windows 7, Windows 8, Windows 8.1, Windows 10.Q: Python : When I display the data from a text file, the row is cut of I'm very new in python. I want to display some data from a text

## **SACrypt Activator Free [2022-Latest]**

SA-Crypt generates a 128-bit key and uses it as a key for a key-based MAC. SA-Crypt is completely

compatible with any other file encryption software, for example AESTrueCrypt, TrueCrypt, and BitLocker. SACrypt Download With Full Crack will not interfere with any of these products. In this article we'll learn how to set up a key based, file encryption tool that will be compatible with all of those products. Steps for installing SACrypt: In the following section we will be using Winetricks to install our application. 1. Open a command window (or Powershell) and enter: winetricks 2. Choose "Setup SHA-2" and "Setup AES-256" from the available "Install the SHA-2/AES-256 Cryptography Libraries" list. Note: This is the cryptographic libraries that SACrypt will require. 3. Enter "Yes" to install the Winetricks list. \*NOTE\* If you are on a 64-bit Windows 7 or later computer, please enter "Yes" to the last question. If you are on a 32-bit Windows 7 or later computer, please enter "No" to the last question. You will need to reboot after installation. We will be using this command to install our SACrypt tools: winetricks -i "C:\Program Files (x86)\Secure Attention Corp\SACrypt\SHA-2.w32" winetricks -i "C:\Program Files (x86)\Secure Attention Corp\SACrypt\AES.w32" This will install SHA-2 and AES cryptography libraries. If you already have a 64-bit version of Windows installed, you may use the following command to install the 64-bit version of the libraries: winetricks -i "C:\Program Files (x86)\Secure Attention Corp\SACrypt\SHA-2\_64.w32" \*NOTE\* If you are on a 32-bit Windows 7 or later computer, please use the following command to install the 32-bit version of the libraries: winetricks -i "C:\Program Files (x86)\Secure Attention Corp\SACrypt\SHA-2\_32.w32" 4. Click OK and Winetricks will install the libraries. 5. Download the SACrypt tools by clicking here: 6. Select the executable file 2edc1e01e8

# **SACrypt Patch With Serial Key [2022]**

High Security: - WPA2-PSK: with 128-bit AES. - Strong MAC: HMAC-SHA256. - Strong Key Derivation: PBKDF2-HMAC-SHA256 with a 1,024 rounds. Easy Use: - No Windows Device drivers, no reboot, no configuration. - No extra dll files, no special folder, no special passwords, no restrictions. - Works on any machine with Vista. - Free from System Registry, Data Persistence or Anti-Virus. Almost Security: - Virus/Malware/Crypto-Ransomware Protection. - User can rename the output file after encrypting/decrypting. - Watermarks can be added to the output file. - Only one output file per encrypted file. - Strong Password validation. Download: SACrypt 1.0.0.1.exe SACrypt\_setup.exe SACrypt setup.txt Please follow the link to download our new experimental GPG plugin. We have decided to release SACrypt's source code under the GPLv2 license and the SACrypt source code is also available on GitHub. The old source code is still available on the sourceforge website. To use SACrypt, you need to download the SACrypt\_setup.exe (non-working) or the SACrypt\_setup.txt (working) file from the main page. After downloading and installing, you need to set up the SACrypt configuration file. You can do that from the SACrypt\_setup.txt file in the tool folder. SACrypt 0.6.0.9 Source code: If you want to know how SACrypt works, please read the SACrypt Source Code FAQ You can create your own SACrypt configuration file using the SACrypt\_setup.txt. In the SACrypt\_setup.txt, you can specify the location of the output folder, the location of the original folder and the filename of the output file. Here is an example configuration file. 1. After the command line parameters, you need to set up the command prompt (type "%COMSPEC%" in the command line and press enter). 2. You need to specify the output folder. 3. You need to specify the output filename. SACrypt - Encrypt/Decrypt a file To encrypt

<https://techplanet.today/post/ashampoo-burning-studio-21017-crack-new-serial-key>

<https://techplanet.today/post/myheritage-family-tree-builder-cracked-extra-quality>

<https://tealfeed.com/windows-8-activator-daz-4shared-esdqb>

[https://techplanet.today/post/shadow-fight-3-1200-full-apk-mod-data-for-android-free-download-verifie](https://techplanet.today/post/shadow-fight-3-1200-full-apk-mod-data-for-android-free-download-verified) [d](https://techplanet.today/post/shadow-fight-3-1200-full-apk-mod-data-for-android-free-download-verified)

<https://techplanet.today/post/deadpixel-ab08a-girl-9y-petrovka-avi>

[https://jemi.so/easyjet-rounded-book-font-\[exclusive](https://jemi.so/easyjet-rounded-book-font-[exclusive)

<https://tealfeed.com/hollywood-camera-work-shot-designer-torrent-heuu4>

<https://joyme.io/pelphalitsu>

<https://tealfeed.com/us-patent-nos-4603-driver-win7-jxczx>

<https://techplanet.today/post/hindi-movie-khamoshiyan-full-download-exclusive>

<https://techplanet.today/post/time-warpers-free-download-install-torrent-full>

<https://techplanet.today/post/windslic-uefi-slic-injector>

<https://reallygoodemails.com/giota0ero>

<https://techplanet.today/post/netflix-premium-account-generator-rar-better>

[https://new.c.mi.com/my/post/636535/FULL\\_Ms\\_Dos\\_622\\_img\\_Files\\_works\\_With\\_Virtual\\_Box\\_A](https://new.c.mi.com/my/post/636535/FULL_Ms_Dos_622_img_Files_works_With_Virtual_Box_A)

#### **What's New in the SACrypt?**

SACrypt is a simple, free and easy-to-use file encryption tool. The program works like a built-in Explorer tool, which allows you to encrypt a file and then decrypt it again later. Install: 1. SACrypt is available as a stand-alone installer. 2. To use the pre-packaged portable installers, you will need to extract them to a temporary location, e.g. the Desktop (on Windows) or  $\sim$ /Documents (on Linux/Mac). 3. Then open the launcher. 4. Go to your installation folder, e.g. C:\Users\Rafe\Downloads\SACrypt and launch SACrypt.exe. 5. SACrypt will offer to install itself. Click Next. Usage: 1. Open a folder that contains encrypted files. 2. Select some files and click the Encrypt Files button. 3. A new, unique, encrypted file will be created and you can then click the Decrypt button to open the encrypted file. 4. To open the same file, you can simply select it from the Encrypted Files folder. Notes: 1. On Windows, it is advisable to create a new folder to store the encrypted files and then copy the encrypted files to the encrypted folder. Otherwise, you may end up overwriting the existing files with encrypted files. 2. To decompress the zip files, extract them to a temporary location, e.g. the Desktop (on Windows) or  $\sim$ /Documents (on Linux/Mac). Then open the unzipped folder. You may have to run the program as an Administrator. Tips: To set a custom encryption key, select a random string from the Encrypt key dialog. To set a custom password, select a random string from the Encrypt password dialog. FAQ: 1. If you try to delete a file but there is an error message telling you that the file cannot be deleted, this may be because it is locked by SACrypt. In this case, click the Unlock button to unlock the file. 2. Please let us know if you have any questions or suggestions. Options: 1. Decrypt options: - Decrypt directory (default) - Decrypt all files - Decrypt all but the folder (folder name in brackets) - Decrypt all but the files (name in brackets) - Decrypt all but the subfolders (folder name in brackets) - Decrypt all but the subfiles (file name in brackets) - Decrypt all but the subfolders and files (name in brackets)

## **System Requirements:**

○Internet connection via broadband connection or LAN cable ○A PC with 1GHz or higher processor ○At least 4GB of RAM ○Windows 7 or later (64-bit operating system is required) ○Mac OS X 10.9 or later (64-bit operating system is required) ○PS Vita system (NOT smartphone) For information about technical support, service restrictions, and general terms and conditions, see here ●PlayStation®Network ©Sony Computer Entertainment

Related links:

<http://moonreaderman.com/ranish-partition-manager-crack-free-for-windows-latest/> [https://kivabe.info/wp-content/uploads/2022/12/Retouch-Pilot-Lite-Crack-Keygen-For-LifeTime-Downlo](https://kivabe.info/wp-content/uploads/2022/12/Retouch-Pilot-Lite-Crack-Keygen-For-LifeTime-Download-1.pdf) [ad-1.pdf](https://kivabe.info/wp-content/uploads/2022/12/Retouch-Pilot-Lite-Crack-Keygen-For-LifeTime-Download-1.pdf) <https://agroanuncios.pe/wp-content/uploads/2022/12/bladary.pdf> <https://bodhirajabs.com/wp-content/uploads/2022/12/Big-Cats-Screensaver.pdf> <https://generalskills.org/%fr%> [http://www.cxyroad.com/wp-content/uploads/2022/12/AsposeCells-For-Android-Serial-Key-2022Latest.](http://www.cxyroad.com/wp-content/uploads/2022/12/AsposeCells-For-Android-Serial-Key-2022Latest.pdf) [pdf](http://www.cxyroad.com/wp-content/uploads/2022/12/AsposeCells-For-Android-Serial-Key-2022Latest.pdf) <http://minnesotafamilyphotos.com/mp3-audio-recorder-free-download-mac-win/> <https://campustoast.com/wp-content/uploads/2022/12/NordVPN.pdf> <https://blossom.works/wave-editor-mac-win-2022-latest/> <https://exclusivfm.ro/arhive/5404>